## **DAFTAR ISI**

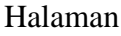

<span id="page-0-0"></span>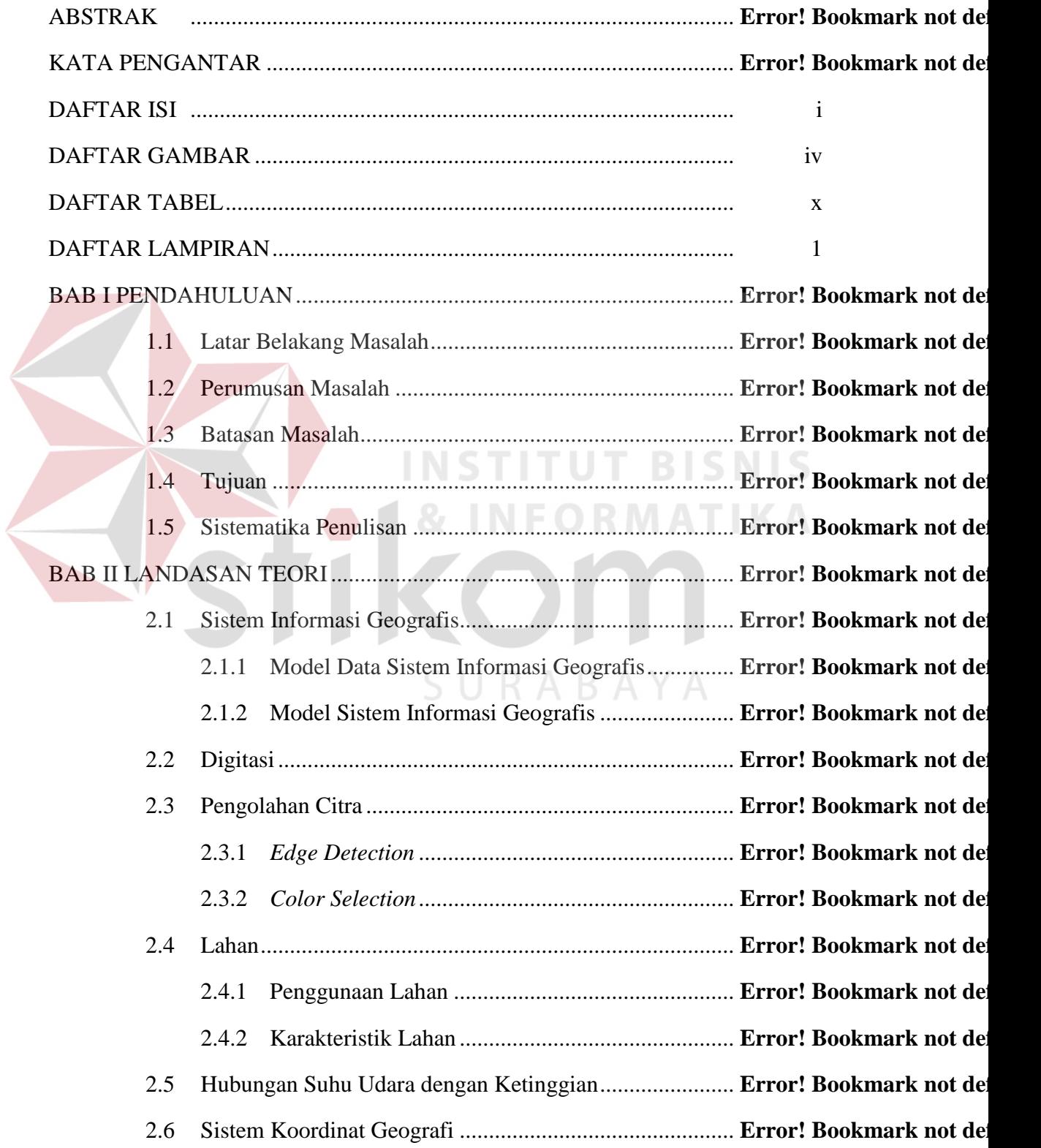

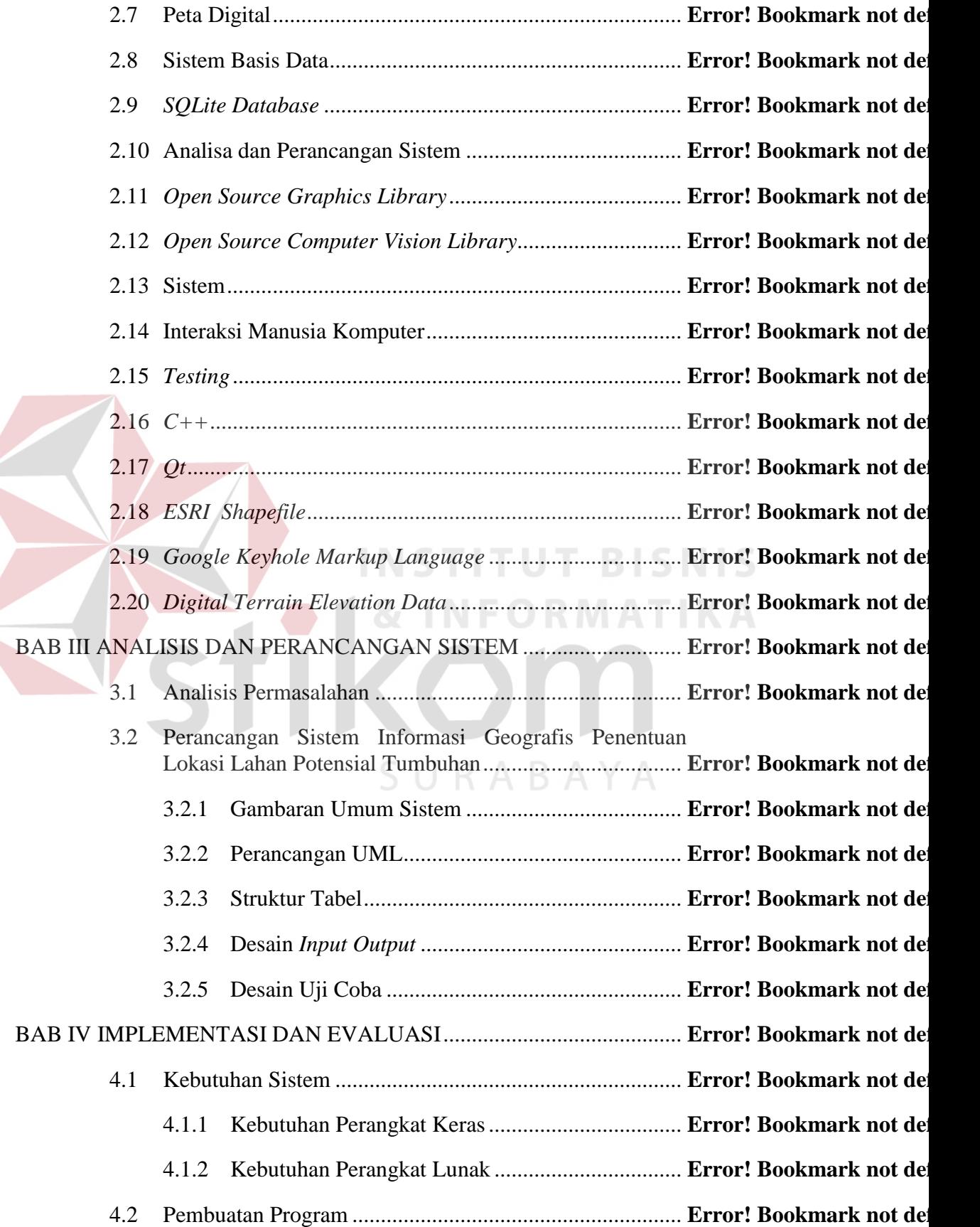

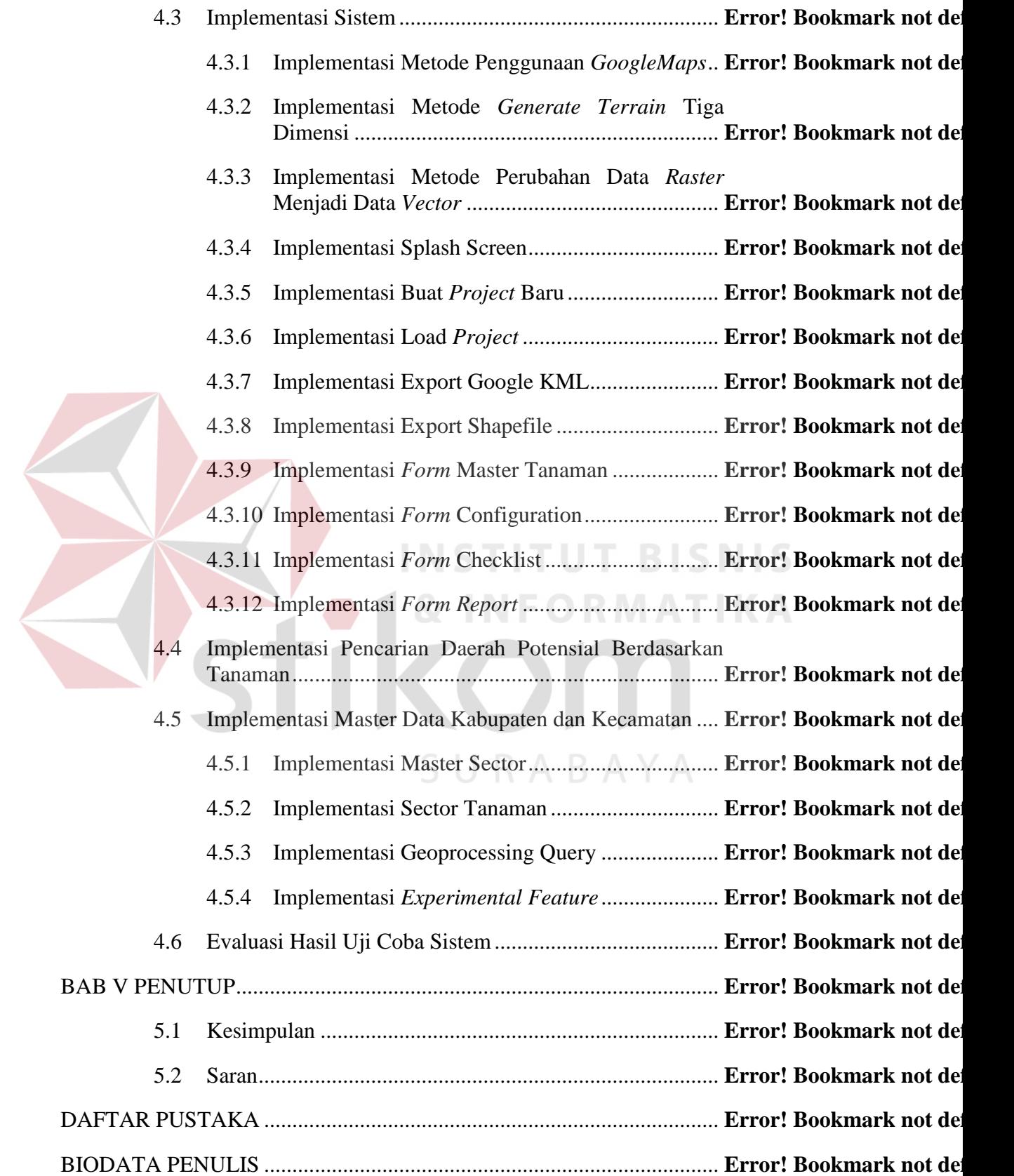

#### **DAFTAR GAMBAR**

<span id="page-3-0"></span>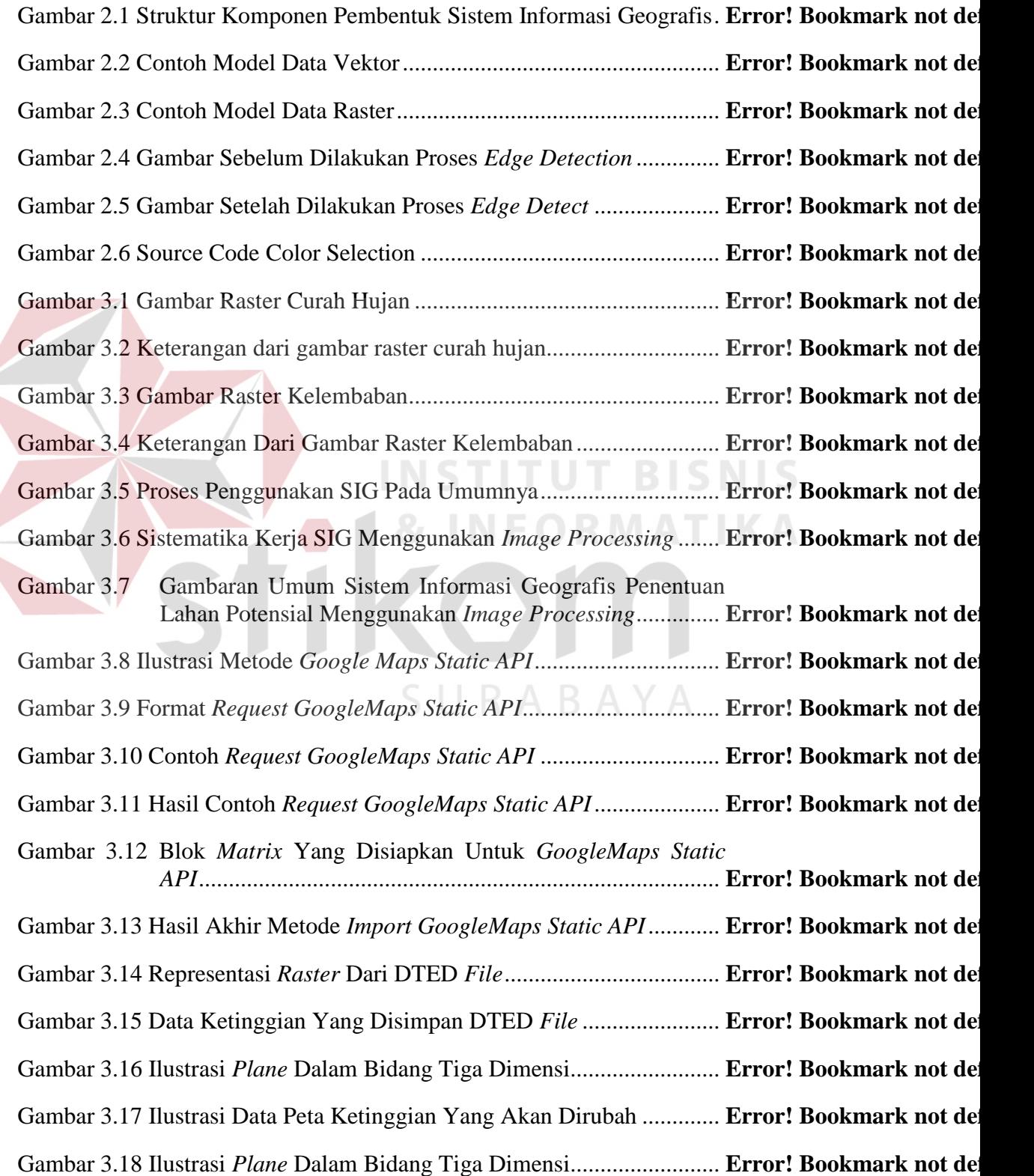

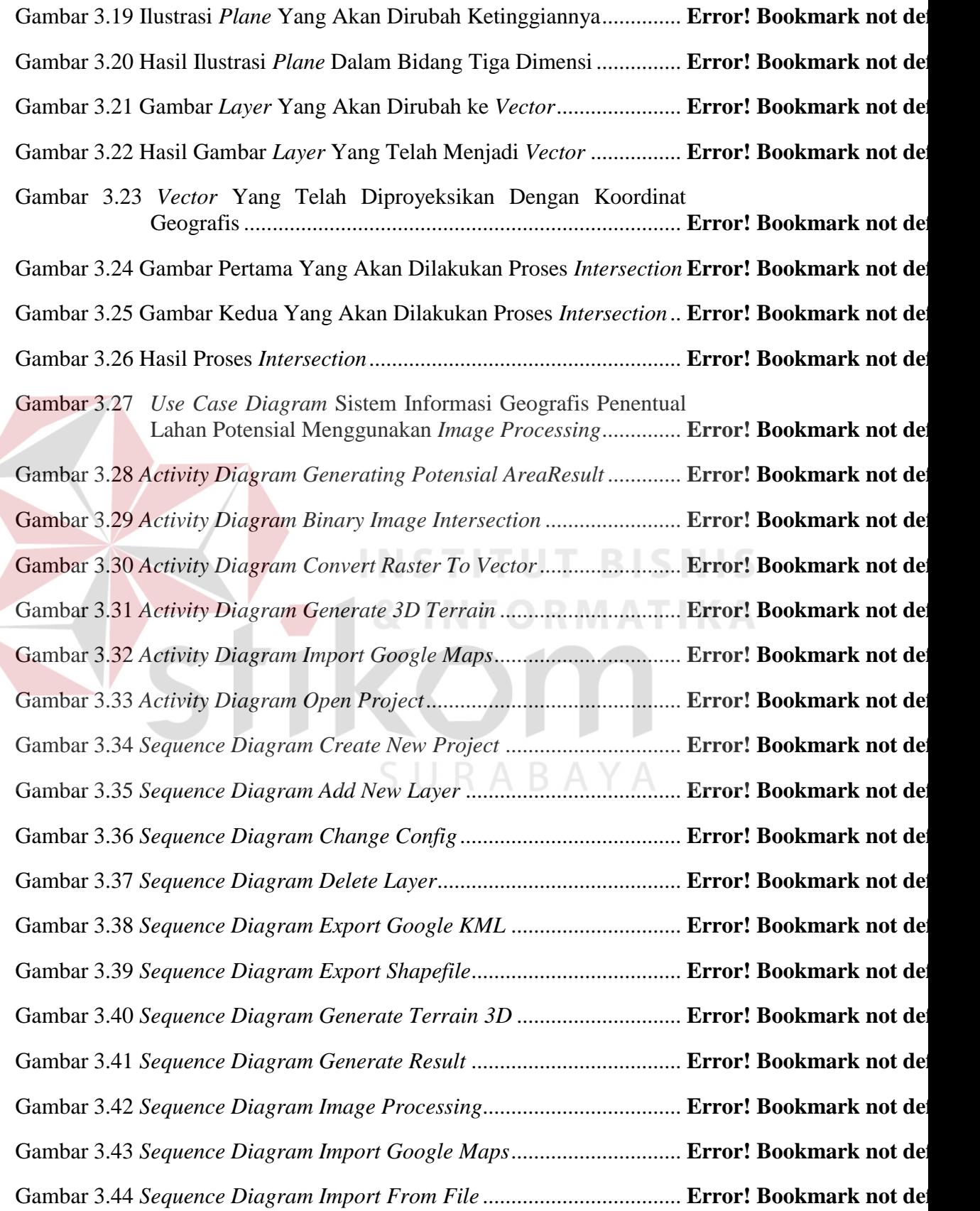

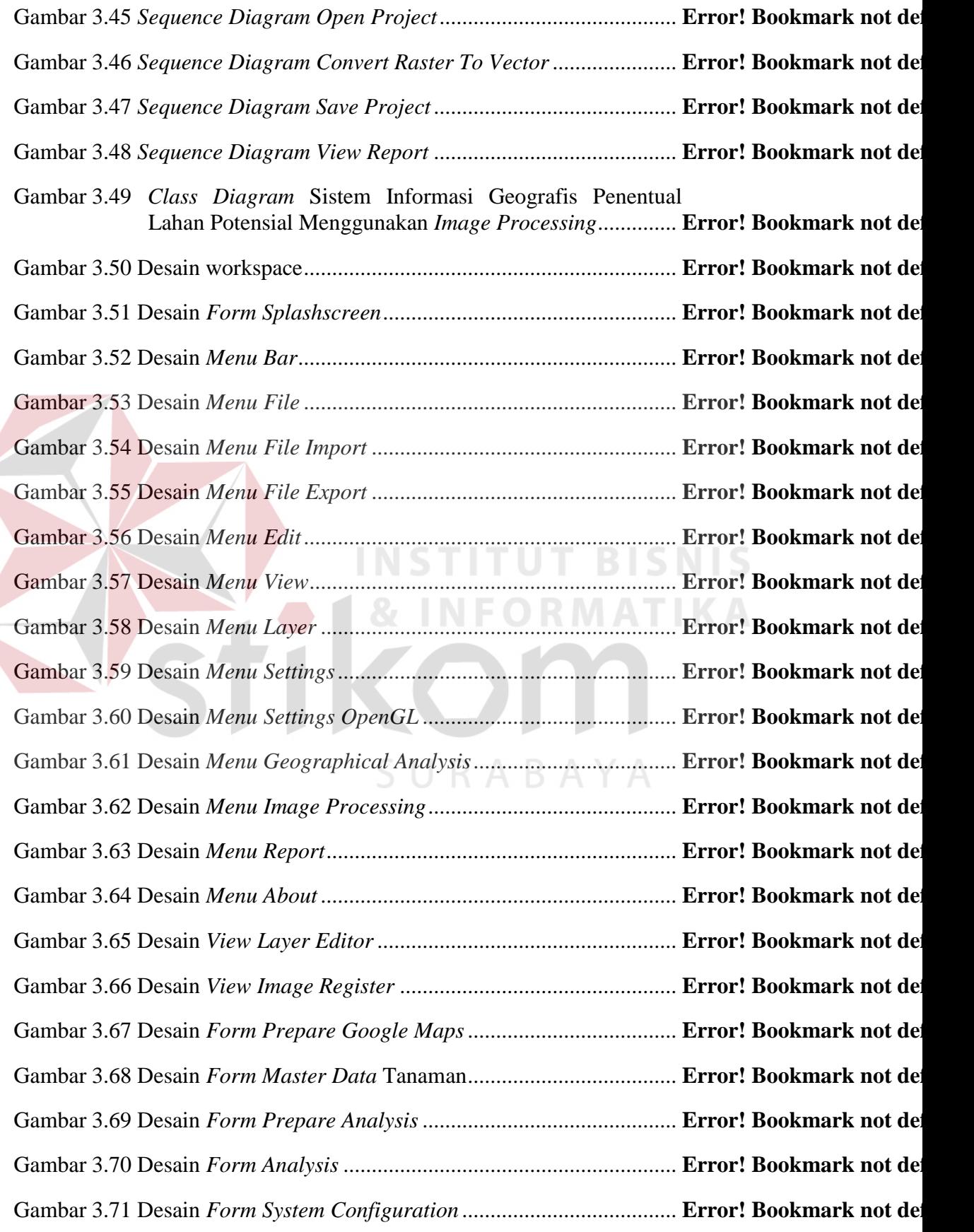

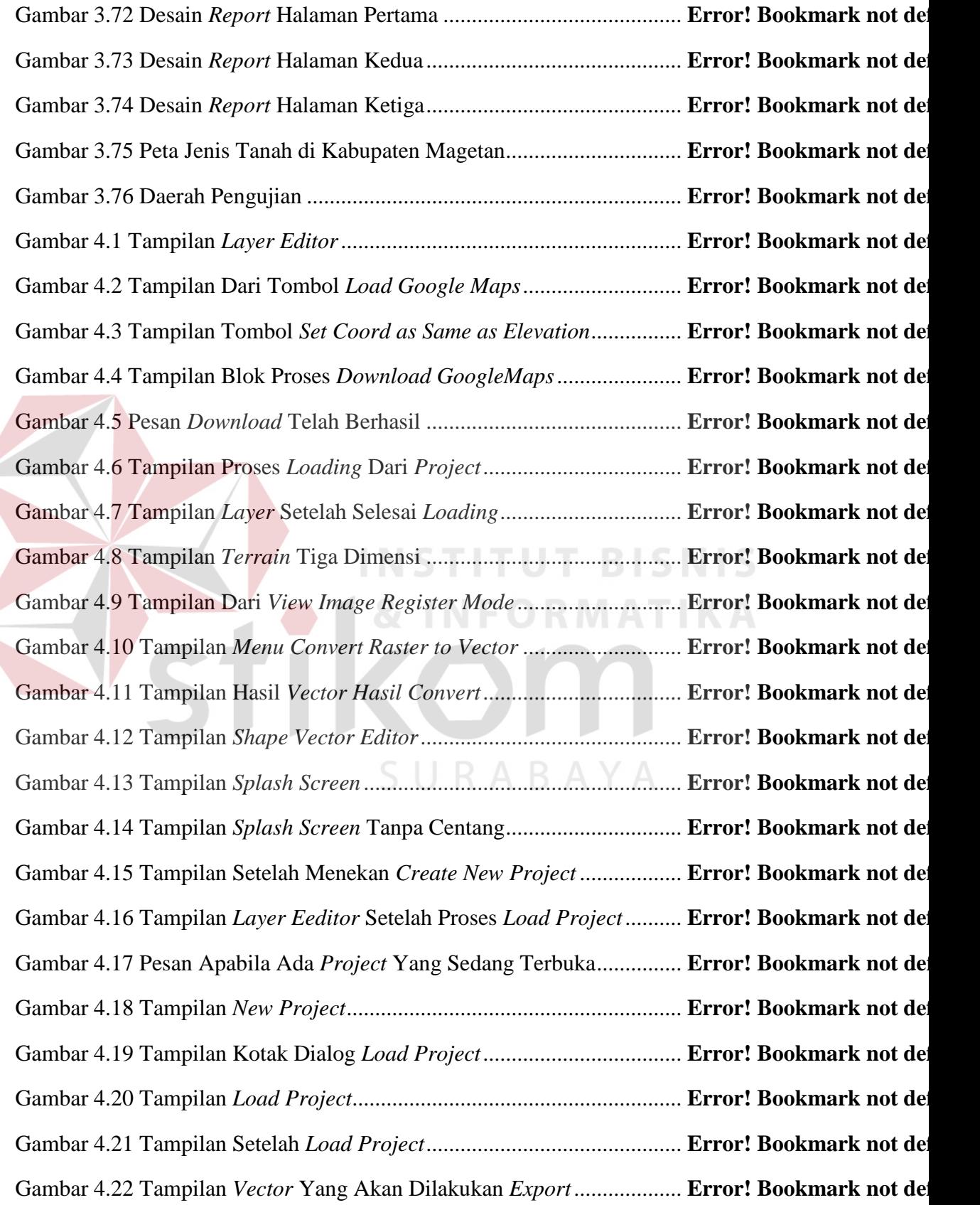

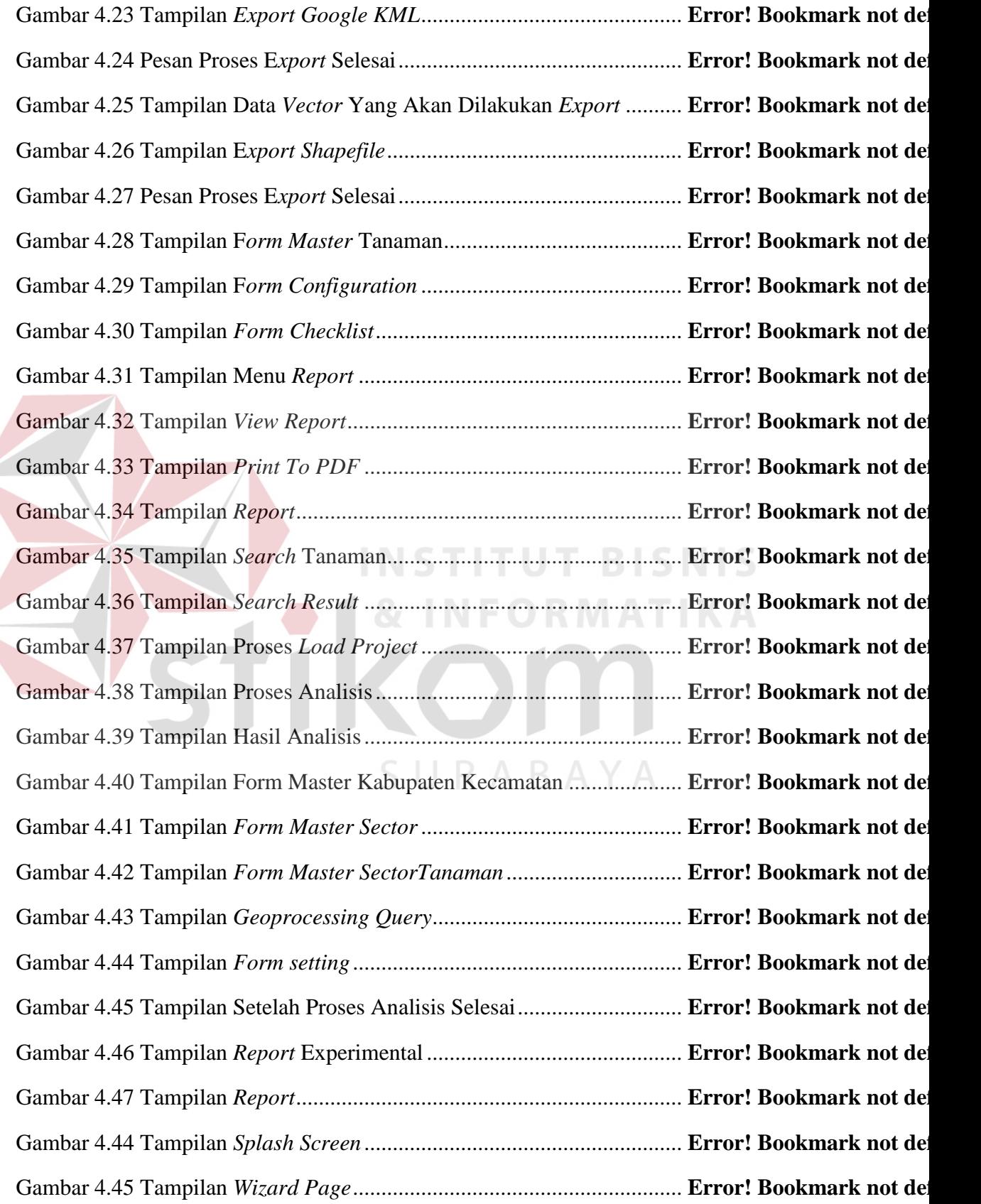

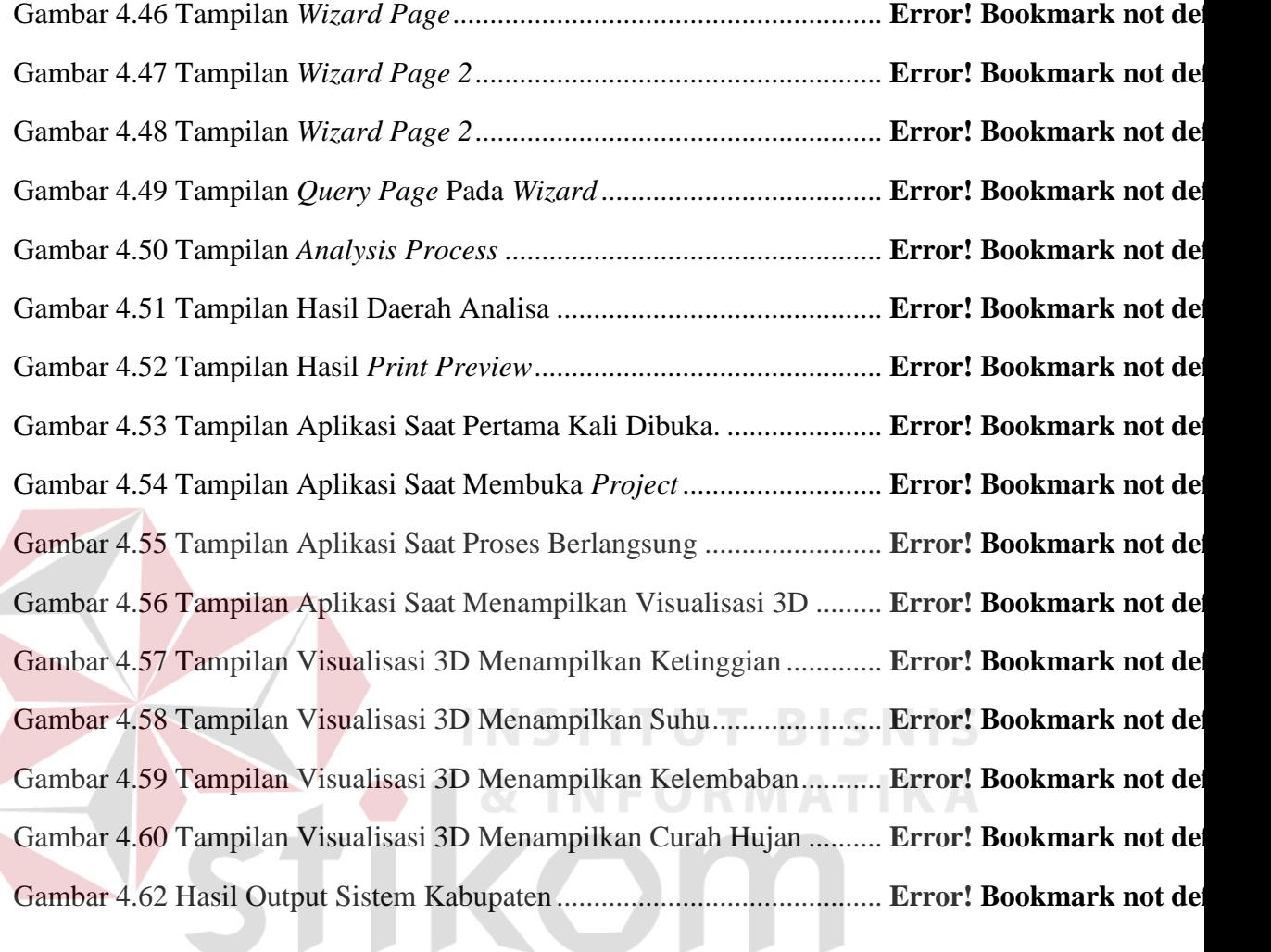

SURABAYA

## **DAFTAR TABEL**

#### Halaman

<span id="page-9-0"></span>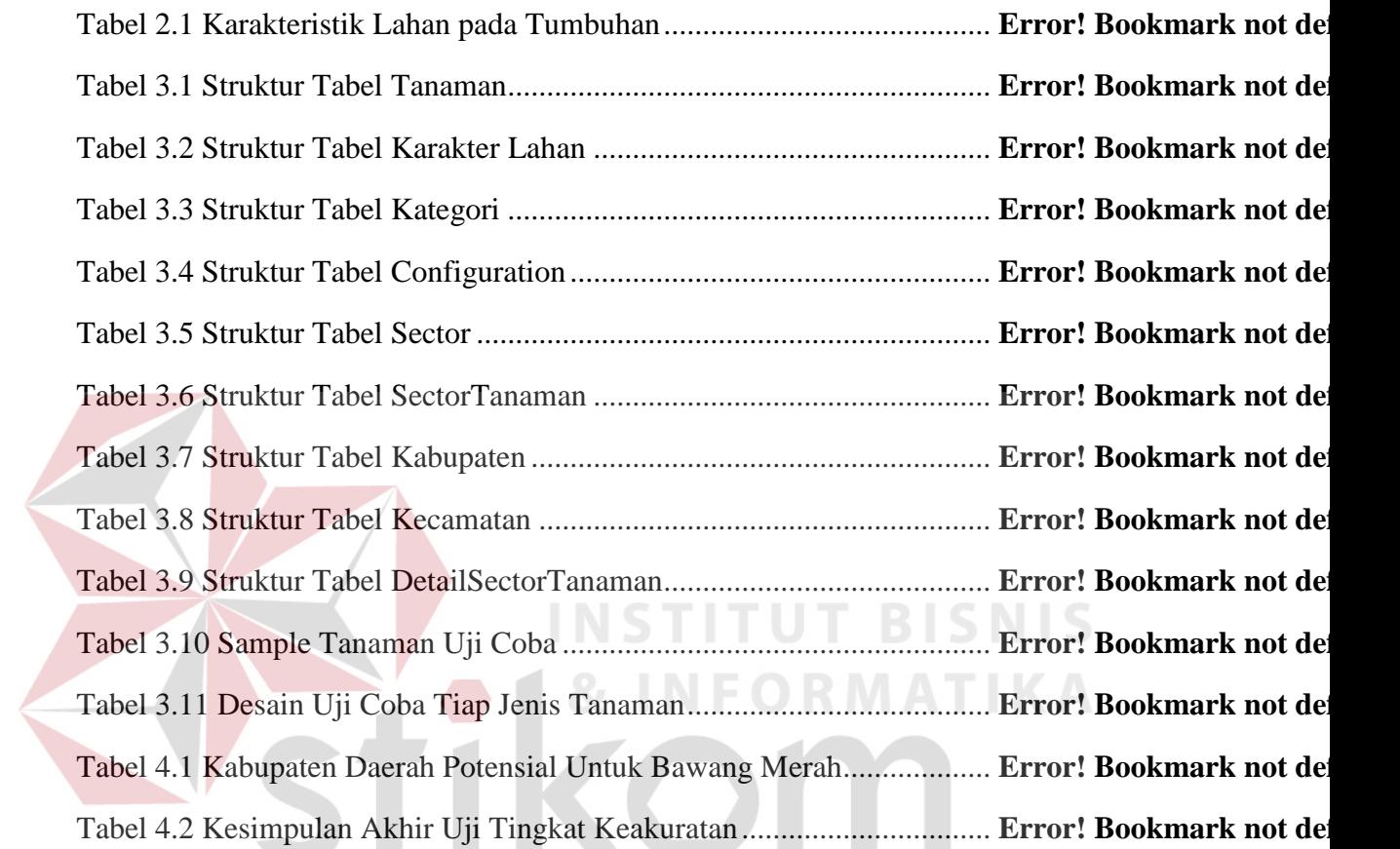

SURABAYA

## **DAFTAR LAMPIRAN**

<span id="page-10-0"></span>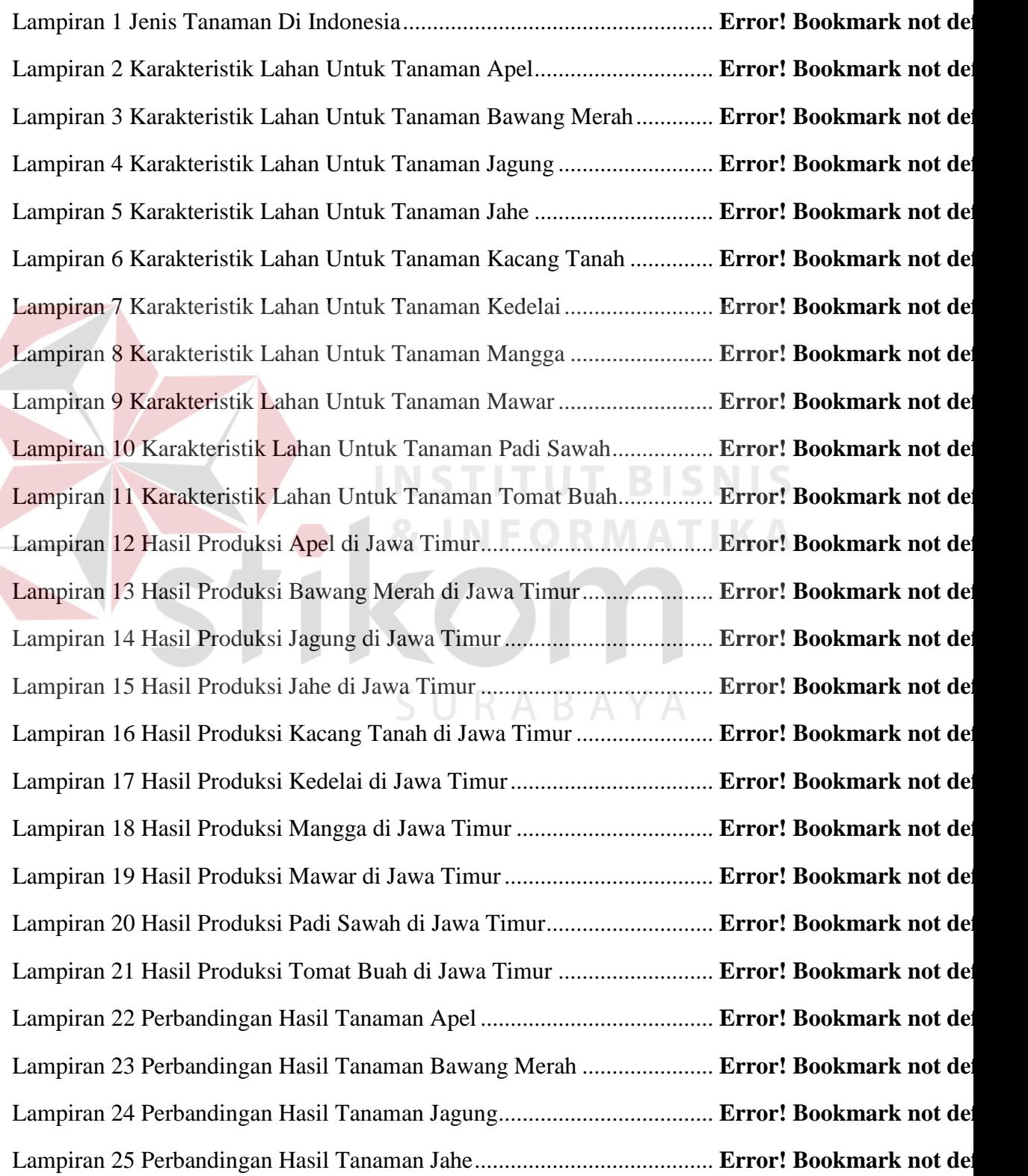

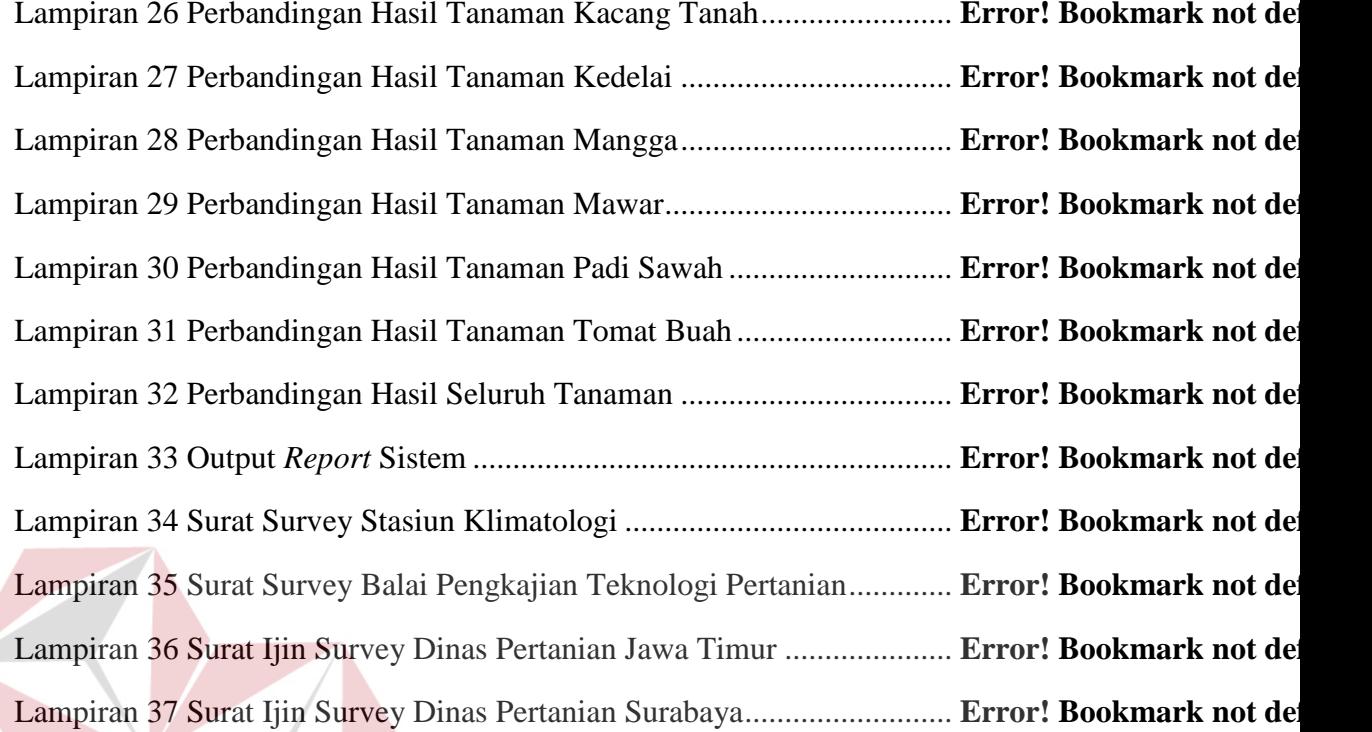

**INSTITUT BISNIS** 

**& INFORMATIKA** 

SURABAYA

2